# **Application: gvSIG desktop - gvSIG bugs #1128**

## **Persistence of dbf tables links not works**

09/12/2012 12:55 PM - María Maluenda

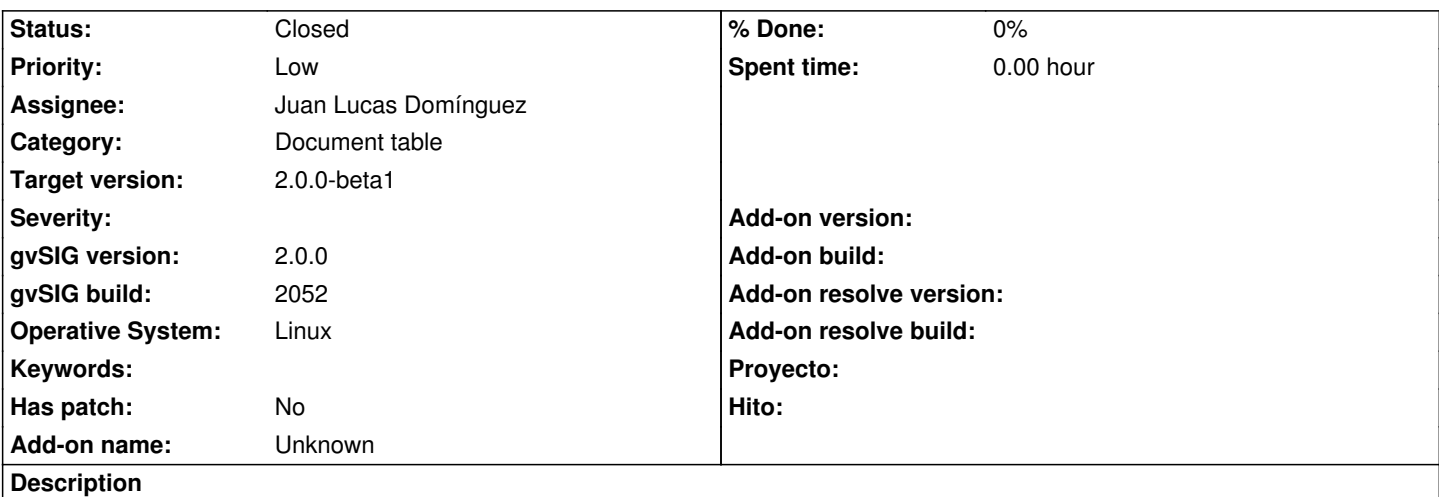

1.- Open gvSIG

2.- Add two new tables: geodata/tables/DBF/merindades.navarra.dbf and geodata/tables/DBF/zonas\_basicas\_salud.dbf

- 3.- Select the table merindades.navarra and apply link with table zonas basicas salud (Click in menu Table and select Link).
- 4.- You can see that link is ok
- 5.- Now , save the project
- 6.- Close gvSIG
- 7.- Reopen gvSIG and open the project saved with the tables linked. The project opens
- 8. If you select the table record from Origin Link, you can see that this does not work. At the other table not selected any record
- ---------------------- 1.- Abrir gvSIG
- 2.- Añadir 2 tablas nuevas: geodata/tables/DBF/merindades.navarra.dbf y geodata/tables/DBF/zonas\_basicas\_salud.dbf
- 3.- Seleccionar la Tabla merindades.navarra.dbf y aplicar un Link con la tabla zonas\_basicas\_salud.dbf (Clic en el menu Tabla y seleccionar Link)
- 4.- Puedes observar que el link es correcto
- 5.- Ahora, guardar el proyecto
- 6.- Cerrar gvSIG
- 7.- Volver a abrir gvSIG y cargar el proyecto guardado con las tablas relacionadas. El proyecto se abre.

8.- Si seleccionas un registro de la tabla origen del Enlace, puedes ver que este no funciona. En la otra tabla no se selecciona ningún registro.

#### **History**

#### **#1 - 09/19/2012 02:25 PM - María Maluenda**

*- Target version set to 2.0.0-devel-2053*

#### **#2 - 09/24/2012 10:04 AM - Joaquín del Cerro Murciano**

*- Target version changed from 2.0.0-devel-2053 to 2.0.0-rc1*

#### **#3 - 09/24/2012 10:10 AM - Joaquín del Cerro Murciano**

*- Subject changed from Persistence of dbf tables not works to Persistence of dbf tables links not works* 

- *Assignee set to Juan Lucas Domínguez*
- *Priority changed from Normal to Low*

#### **#4 - 10/03/2012 11:25 AM - Juan Lucas Domínguez**

*- Status changed from New to Fixed*

#### gvsig-desktop:r38990

Adding feature store as observer of feature selection when instantiating persisted feature selection.

You can test it again with the Navarra DBF files and it should work.

#### **#5 - 10/03/2012 02:45 PM - Joaquín del Cerro Murciano**

*- Target version changed from 2.0.0-rc1 to 2.0.0-beta1*

### **#6 - 11/13/2012 01:07 PM - María Maluenda**

*- Status changed from Fixed to Closed*

Closed in the gvSIG build 2057